# **Annual Sick Leave Buyout Reports and Process**

Transaction Code: ZHR\_RPTPY681

PurposeThis procedure demonstrates how to view all employees eligible to receive payment<br/>for 25 percent of any unused sick leave earned in the year (Jan-Dec) that is in excess<br/>of 480 hours.TriggerPerform this procedure when determining employees eligible for sick leave buyout<br/>during the annual window.PrerequisitesEmployee is active in HRMS.End User RolesIn order to perform this transaction you must be assigned the following role:<br/>Payroll Analyst, Payroll Inquirer, Payroll Processor, Payroll Supervisor

| Change History |                                                                    |
|----------------|--------------------------------------------------------------------|
|                |                                                                    |
| Date           | Change Description                                                 |
| 11/21/2006     | Procedure created.                                                 |
| 3/11/2009      | Procedure updated to include details for yearly buyout processing. |

### Transaction Code ZHR\_RPTPY681

| Helpful Hints | For additional information about yearend processing reference DOP                    |
|---------------|--------------------------------------------------------------------------------------|
|               | Communication dated 01/06/09 Annual Sick Leave Buyout Processing Information         |
|               | and Reports.                                                                         |
|               |                                                                                      |
|               | To view employee's that have a sick leave balance over 480 hours but is not eligible |
|               | for the buyout because they have used more sick leave than they have accrued, use    |
|               | this report and selection criteria.                                                  |
|               |                                                                                      |
|               | ZHR_RPTPY007 – Sick Leave over 480 – Non Elig                                        |
|               | Selection Criteria:                                                                  |
|               | Period: 1/1/2008 – 12/31/2008                                                        |
|               | Personnel Numbers: Enter up to 50 at a time                                          |
|               | "Sick leave balance" is already defaulted at 480                                     |
|               |                                                                                      |

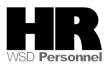

# Procedure

1. Start the transaction using the transaction code **ZHR\_RPTPY681**.

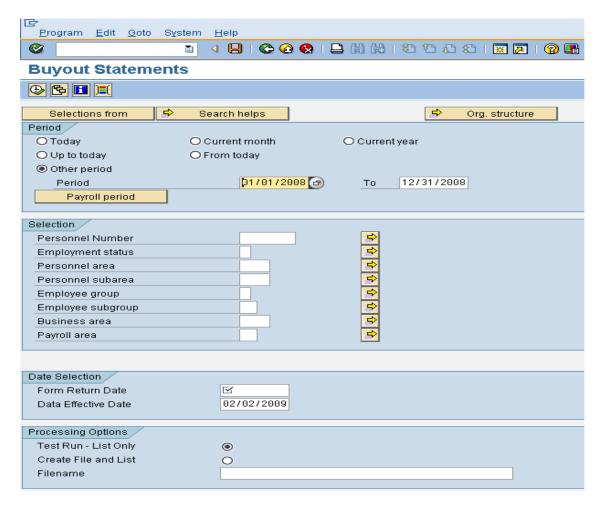

2. Complete the following fields:

| Field Name       | Description                                                                                                    |  |  |  |  |  |
|------------------|----------------------------------------------------------------------------------------------------|--|--|--|--|--|
| Period           | This is the pay period for which the report, transaction, or program is being run.                                                                                         |  |  |  |  |  |
|                  | Example: 1/1/2008 to 12/31/2008                                                                                                    |  |  |  |  |  |
| Personnel Number | You may also enter a single personnel number<br>directly into the field or by using (Multiple Selection)<br>you may enter or up to 50 personnel numbers.<br>Example: blank |  |  |  |  |  |
| Personnel Area   | A specific agency/sub-agency in the State of Washington.                                                                                                    |  |  |  |  |  |

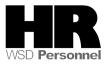

|                     | Example: 1110                                                                                                    |
|---------------------|----------------------------------------------------------------------------------------------------|
| Form Return Date    | The date on which the form has to be returned by the employee.                                                                                               |
|                     | Example: 1/31/2009                                                                                                    |
| Date Effective Date | This date determines the Personnel Area/Subarea and<br>hourly rate that is effective on this date and will be used<br>for the sick leave buyout calculation. |
|                     | Example: use current date (defaults)                                                                                                    |

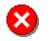

Do not change anything in the **Processing Options** section. Agencies will run this report as "**Test Run-List Only**".

3. Click (Execute) to execute the report.

| <br>Programditoto                  | S <u>v</u> stem <u>H</u> elp |                                                                                                    |
|------------------------------------|------------------------------|----------------------------------------------------------------------------------------------------|
| Ø                                  | E 🔍 📙 I 😋 🙆                  | । 🖓 । 📮 🔠 🖧 । 🏝 🏠 🖧 🤹 🔛 🖓 🖷                                                                                                    |
| Buyout Stateme                     | ents                         |                                                                                                    |
| 🕒 🔁 🔳 🔳                            |                              |                                                                                                    |
| Selections from                    | 🖻 Search helps               | 🗢 Org. structure                                                                                                    |
| Period                             |                              |                                                                                                    |
| O Today                            | O Current month              | O Current year                                                                                                    |
| O ∪p to today                      | ○ From today                 |                                                                                                    |
| Other period                       |                              |                                                                                                    |
| Period                             | 01/01/20                     | 308 🕝 <u>To</u> 12/31/2008                                                                                                    |
| Payroll period                     |                              |                                                                                                    |
|                                    |                              |                                                                                                    |
| Selection                          |                              |                                                                                                    |
| Personnel Number                   |                              |                                                                                                    |
| Employment status                  |                              |                                                                                                    |
| Personnel area                     | 1110                         |                                                                                                    |
| Personnel subarea                  |                              | 1         1         1         1         1         1         1         1         1         1         1         1         1         1         1         1         1         1         1         1         1         1         1         1         1         1         1         1         1         1         1         1         1         1         1         1         1         1         1         1         1         1         1         1         1         1         1         1         1         1         1         1         1         1         1         1         1         1         1         1         1         1         1         1         1         1         1         1         1         1         1         1         1         1         1         1         1         1         1         1         1         1         1         1         1         1         1         1         1         1         1         1         1         1         1         1         1         1         1         1         1         1         1         1         1         1         1 |
| Employee group                     |                              |                                                                                                    |
| Employee subgroup                  |                              |                                                                                                    |
| Business area                      |                              |                                                                                                    |
| Payroll area                       |                              | ₽                                                                                                    |
|                                    |                              |                                                                                                    |
| Data Calastian                     |                              |                                                                                                    |
| Date Selection<br>Form Return Date | 01/31/2009                   |                                                                                                    |
| Data Effective Date                | 02/02/2009                   |                                                                                                    |
| Data Ellective Date                | 02/02/2009                   |                                                                                                    |
| Processing Options                 |                              |                                                                                                    |
| Test Run - List Only               | ۲                            |                                                                                                    |
| Create File and List               | õ                            |                                                                                                    |
| Filename                           |                              |                                                                                                    |
|                                    |                              |                                                                                                    |

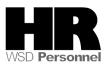

| Report ID: ZHR_RPTPYE81<br>User : LESAT                           |             |      |                   | 647 501 -                              | State of Washi<br>Buyout Statemer |            |                |                 |                |                          |       | Run Date: 60<br>Page | /82/2009           |
|-------------------------------------------------------------------|-------------|------|-------------------|----------------------------------------|-----------------------------------|------------|----------------|-----------------|----------------|--------------------------|-------|----------------------|--------------------|
| mployee Name<br>ersonnel Area : 1111<br>ersonnel Area Name : Dept | Number      |      | Personnel<br>Area | Personnel<br>Area Name                 | Personnel<br>S.Area               | Org<br>Key | Attend<br>Unit | Hour Ty<br>Wage |                | Stck Leave<br>Yr End Bal |       | Rours<br>Payable     | Aaount<br>Payabile |
| ersonnel krea kalle : vep                                         | L OT PERSON | 1110 | 1110              | Dept of Personnel                      | 0002                              | 0000       | 0AB            | 25.91           | 95.00          | 1173.80                  | 14.50 | 29.37                | 731.4              |
|                                                                   |             | 1110 | 1110              | Dept of Personnel                      | 0001                              | 1000       | 0AK            | 31.01           | 96.00          | 682.30                   | 8.00  | 22.00                | 682.22             |
|                                                                   |             | 1110 | 1118              | Dept of Personnel                      | 0002                              | 1899       | BAR            | 36.84           | 95.00          | 1188.48                  | 17.00 | 19.75                | 727.5              |
| Names                                                             |             | 1110 | 1110              | Dept of Personnel                      | 0001                              | 1000       | QAK:           | 17.60           | 96.00          | 1376.02                  | 72.40 | 5.90                 | 103.8              |
| INALLIES                                                          |             | 1110 | 1118              | Dept of Personnel                      | 0002                              | 1890       | 0.AK           | 33.37           | 95.00          | 1334.47                  | 30.00 | 16.50                | 550.6              |
|                                                                   |             | 1110 | 1110              | Dept of Personnel                      | 0002                              | 1990       | BAB            | 33.57           | 96.00          | 572.85                   | 60.85 | 8.78                 | 294.7              |
| removed to                                                        | )           | 1110 | 1110              | Dept of Personnel                      | 0003                              | 1000       | 0AA            | 44.84           | 95.00          | 701.30                   | 72.50 | 5.87                 | 263.2              |
|                                                                   | ·           | 1110 | 1118              | Dept of Personnel                      | 0001                              | 1899       | BAA            | 28.79           | 95.00          | 818.98                   | 53.00 | 10.75                | 309.4              |
| protect                                                           |             | 1110 | 1110              | Dept of Personnel<br>Dept of Personnel | 0001                              | 1000       | OAL<br>DAA     | 21.01 29.82     | 96.00<br>95.00 | 732.50 505.00            | 71.00 | 19.50<br>6.25        | 185.3              |
| protect                                                           |             | 1110 | 1110              | Dept of Personnel                      | 0003                              | 1899       | BAK            | 48.52           | 95.00          | 505.00                   | 0.00  | 24.00                | 972.4              |
|                                                                   |             | 1110 | 1110              | Dept of Personnel                      | 0002                              | 1800       | 044            | 34.03           | 96.00          | 893.00                   | 59.00 | 9.25                 | 314.7              |
|                                                                   |             | 1118 | 1118              | Dept of Personnel                      | 0003                              | 1890       | BAA            | 57.09           | 95.00          | 705.22                   | 32.50 | 15.87                | 905.8              |
|                                                                   |             | 1110 | 1110              | Dept of Personnel                      | 0003                              | 1800       | OAA            | 45.97           | 95.00          | 577.20                   | 0.00  | 24.00                | 1103.2             |
|                                                                   |             | 1110 | 1110              | Dept of Personnel                      | 0002                              | 1800       | BAM            | 33.85           | 95.00          | 943.60                   | 50.00 | 9.00                 | 304.7              |
|                                                                   |             | 1110 | 1118              | Dept of Personnel                      | 0001                              | 2999       | BAF            | 31.01           | 95.00          | 2967.78                  | 0.00  | 24.00                | 744.2              |
|                                                                   |             | 1110 | 1110              | Dept of Personnel                      | 0002                              | 2000       | 0.4F           | 37.94           | 96.00          | 548.02                   | 45.00 | 12.50                | 474.2              |
|                                                                   |             | 1110 | 1118              | Dept of Personnel                      | 0001                              | 2990       | BAF            | 34.24           | 96.00          | 763.50                   | 33.50 | 15.62                | 534.8              |
|                                                                   |             | 1110 | 1110              | Dept of Personnel                      | 0002                              | 2999       | BAB            | 34.79           | 95.00          | 548.58                   | 53.50 | 10.62                | 369.4              |
|                                                                   |             | 1110 | 1110              | Dept of Personnel                      | 0001                              | 6000       | 0AT            | 31.01           | 95.00          | 1121.23                  | 23.70 | 18.07                | 560.3              |

4. To export the report to Excel:

From the Menu bar select System  $\rightarrow$  List  $\rightarrow$  Save  $\rightarrow$  Local File

| ⊡⊂<br>List <u>E</u> dit <u>G</u> oto S | System <u>H</u> elp                            |        |                     |                      |          |
|----------------------------------------|------------------------------------------------|--------|---------------------|----------------------|----------|
| Ø                                      | Cr <u>e</u> ate Session<br>En <u>d</u> Session |        | ) 日田田田 (2           | ) 12 42   💥 🛛 4 42 4 |          |
| Buyout State                           | <u>U</u> ser Profile<br>Serv <u>i</u> ces      | +<br>+ |                     |                      |          |
|                                        | Utilities                                      | +      |                     |                      |          |
| Report ID: ZHR_RP                      | Lis <u>t</u>                                   | •      | <u>P</u> rint       | Stat                 | -        |
| User : LESAT                           | Services for Object                            |        | <u>F</u> ind        | GAP 681 - Buyou      | t        |
|                                        | My <u>O</u> bjects                             | •      | S <u>a</u> ve       | Office Folders       | Pε       |
| Employee Name<br>Personnel Area :      | Own S <u>p</u> ool Requests                    |        | S <u>e</u> nd       | <u>R</u> eport Tree  | S.       |
| Personnel Area Nam                     | O <u>w</u> n Jobs                              |        | <u>L</u> ist Header | Local F <u>i</u> le  |          |
|                                        | Short <u>M</u> essage                          |        | 1110                | Dont of Ponconnol    | 06       |
|                                        | <u>S</u> tatus                                 |        | 1110                |                      | 00       |
|                                        | Log off                                        |        | 1110<br>1110        |                      | 06<br>06 |

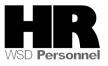

5. In the pop-up window, select Spreadsheet to create an Excel file.

| 🖙 Save list in file             | $\times$ |
|---------------------------------|----------|
|                                 |          |
| In which format should the list |          |
| be saved ?                      |          |
|                                 |          |
| O unconverted                   |          |
| Spreadsheet                     |          |
| O Rich text format              |          |
| O HTML Format                   |          |
| O In the clipboard              |          |
| <ul> <li>✓ X</li> </ul>         |          |

Click 🥙 (Continue) to continue.

6. Select the Directory you want to save the file to and give the document a File Name. Click Generate to create the file.

| 🖻 Hit list |                                             | $\times$ |
|------------|---------------------------------------------|----------|
| Directory  | C:\Documents and Settings\lesat\SapWorkDir\ |          |
| File Name  | XLS 🕝                                       |          |
| Generate   | Replace Extend 🔀                            |          |

- 7. Go to the location you saved your file and open as an Excel File.
- 8. You have completed this transaction.

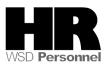

#### Results

You have created a report that displays employees that has hour's eligible for buyout.

#### Comments

This report will be printed out centrally by Department of Personnel in January – following the January 10th payroll.

Each agency may have unique rules, situations and procedures for quota buyout – check with your agency or bargaining unit for more specific instructions and parameters.

Agencies that need to make corrections or adjustments for eligible Sick Leave Buyout information that is not reflected in the final processing may create manual Sick Leave Buyout Statements using this blank electronic copy of the <u>Sick Leave Buyout Statement.</u> (See Sick Leave Buyout Calculation Instructions below.)

Signed Sick Leave Buyout Statements for employees who wish to participate in the annual sick leave buyout *are due at the agency payroll offices by January 31*<sup>st</sup>

## Instructions to process the annual sick leave buyout

Use the Time Quota Compensation method *9005 Sick Leave Buyout–Annual*:

| 1. Transaction: | PA30                                                                                                    |
|-----------------|----------------------------------------------------------------------------------------------------|
| 2. Select:      | Time Quota Compensation Infotype 0416                                                                                                    |
| 3. Select:      | "Create"                                                                                                    |
| 4. Select:      | Comp Method = 9005 Sick Leave Buyout–Annual                                                                                                    |
| 5. Enter:       | Start date for period that buyout will be processed                                                                                                    |
| 6. Enter:       | <b>**</b> <i>No. to Compensate</i> = total eligible hours (i.e., 96 if employee earned 96 hours and had no sick leave deductions or absences) This number should be the total hours to be deducted from the employees balance from the coupon. |
| 7. Save Record  | You have completed the process and HRMS will reduce the leave balance as appropriate.                                                                                                    |
| 8. Transaction: | Run a <b>Payroll Simulation PC00_M10_CALC_SIMU</b> to determine that the action you processed produced the dollar amount you expected.                                                                                                    |
| 9. Transaction: | Run the <b>Attendance System Change Report ZHR_RPTTM084</b> to verify the leave balance was reduced by the correct amount.                                                                                                    |

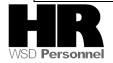

\*\*Enter total eligible hours. HRMS will pay eligible hours at 25% and will deduct all eligible hours from the employee's sick leave balance.

#### Sick Leave Buyout Calculation Instructions

We are providing information about how sick leave buyout hours are determined and calculated in HRMS if you need to create or make corrections to a Sick Leave Buyout Statement. (*Note: See WAC* <u>357-</u><u>31-150</u> for rules.)

An active employee may be eligible in January of each year to buy out 25% of any accrued sick leave hours in excess of 480.0 that were accumulated during the prior year if:

- The employee's sick leave balance at the end of the prior calendar year exceeded 480.0, and
- The employee's sick leave accrued was greater than the sick leave taken for the prior calendar year.

The maximum payment is 25% of 96.0 hours = 24.0 hours paid. Compensation for this program will be made at the employee's rate of salary at the time of payment.

Instructions to Manually Calculate the Sick Leave Buyout

To calculate Sick Leave Buyout:

- 1. Determine available hours: end of buyout year sick leave balance minus 480 hours.
- 2. Determine available hours: buyout year sick leave earned minus buyout year sick leave taken/used (taken includes donations.
- 3. Eligible buyout hours = the lesser of the results from 1 or 2.

**Example:** Employee A has 547 sick leave balance as 12/31/2008, has earned 96 hours and taken 8.

- 547 480 = 67
- 96 8 = 88
- 67 is less than 88; eligible buyout hours is 67

**Example:** Employee B has 800 sick leave balance as 12/31/2008, has earned 96 hours and taken 8.

- 800 480 = 320
- 96 8 = 88
- 88 is less than 320 so 88 are the eligible buyout hours

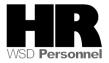

| Sick Leave Buyout Calculation                      |                   |                       |                                              |  |  |  |  |  |
|----------------------------------------------------|-------------------|-----------------------|----------------------------------------------|--|--|--|--|--|
| Determine Available<br>Hours                       | Formula #1        | Formula #2            | Eligible buyout hours<br>= the lesser of the |  |  |  |  |  |
|                                                    | End of buyout     | Buyout year (2008)    | results from Formula                         |  |  |  |  |  |
|                                                    | year (2008) sick  | sick leave earned     | #1 or Formula #2                             |  |  |  |  |  |
|                                                    | leave balance     | minus buyout year     |                                              |  |  |  |  |  |
|                                                    | minus 480 hours   | sick leave taken/used |                                              |  |  |  |  |  |
|                                                    |                   | (taken includes       |                                              |  |  |  |  |  |
|                                                    |                   | donations)            |                                              |  |  |  |  |  |
| <b>Employee A</b> has 547 sick leave balance as of | 547 hours         | 96 hours              | 67 is less than 88                           |  |  |  |  |  |
| 12/31/2007; has earned<br>96 hours and taken 8     | <u>-480 hours</u> | <u>- 8 hours</u>      |                                              |  |  |  |  |  |
|                                                    | 67 hours          | 88 hours              | 67 = eligible buyout<br>hours for Employee A |  |  |  |  |  |
| <b>Employee B</b> has 800 sick leave balance as of | 800 hours         | 96 hours              | 88 is less than 320                          |  |  |  |  |  |
| 12/31/2007; has earned<br>96 hours and taken 8     | <u>-480 hours</u> | <u>- 8 hours</u>      |                                              |  |  |  |  |  |
|                                                    | 320 hours         | 88 hours              | 88 = eligible buyout<br>hours for Employee B |  |  |  |  |  |

- There is no rounding up. If the result of the eligible hours is not evenly divisible by 4 (25%) the calculated result beyond 2 decimal places is truncated.
- All of the eligible Buyout hours are entered into HRMS using Quota Compensation type 9005. HRMS will deduct all eligible hours entered from the employee's sick leave quota but will pay 25% of the hours.
- The rate of pay is based upon the employee's hourly rate, if the employee is hourly. If the employee is salaried, the hourly rate is determined by dividing the period salary by 87 (2088 annual hours / 24 payroll periods).

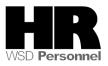